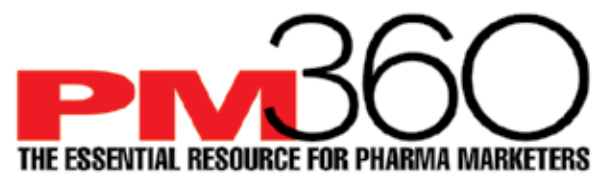

AMS Croup, LLC • 72-II Austin Street, Box 296, Forest Hills, New York II375 • 646-300-8III • Fax 866-8II-7599 • www.PM360online.com

## **Video Specifications Codec: H.264**

A codec is the format in which your video will be encoded.

**PM360 accepts most major video codecs, but for best results we recommend using H.264. High Definition (HD) video: High Profile H.264 setting. Frame rate: 24, 25, or 30 FPS (Constant) Advanced H.264 settings:** 

- **Closed GOP**
- **• CABAC (to reduce your file size)**

**Here are some codecs that will not work on PM360: G2M2, G2M3, Canopus HQ.**

**Here are some codecs that will work: MP4, MOV, AVI** 

## **Bit Rate**

Bit rate (also known as data rate) controls the visual quality of the video and its file size. The rate is most often measured in kilobits per seconds (kbit/s). If your video editing software gives you the option, choose a "variable" bit rate and set the target to at least 2,000 kbit/s for standard definition (SD) video; 5,000 kbit/s for 720p HD video; or 10,000 kbit/s for 1080p HD video.

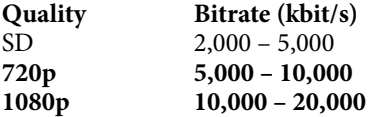

Resolution

- Common resolutions for SD video include 640 x 480 px (4:3 aspect ratio) & 640 x 360 px (16:9 aspect ratio).
- HD video is usually formatted at  $720p$  (1280 x  $720px$ ) or  $1080p$  (1920 x  $1080px$ ).

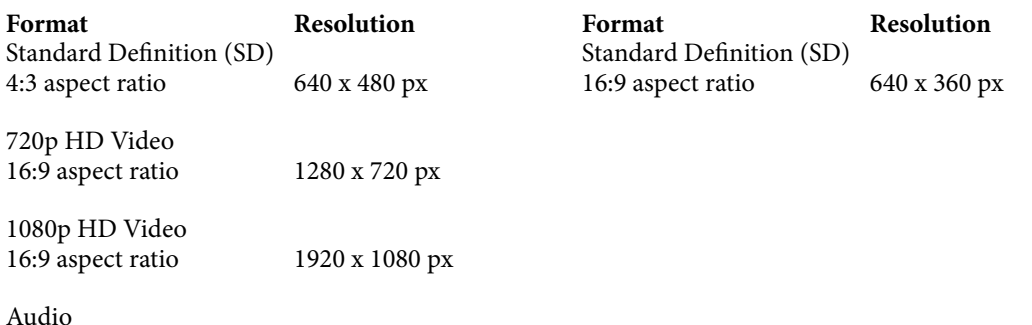

Codec: AAC-LC (Advanced Audio Codec) *For best results, we recommend using AAC-LC (low complexity) for the audio codec.* Data rate: 320 kbit/s

For best results, encode your audio at constant rate of 320 kbit/s. Sample rate: 48 kHz

For best results, set your audio sample rate to 48 kHz. If your working setting is already less than or equal to 48 kHz, leave it as is.